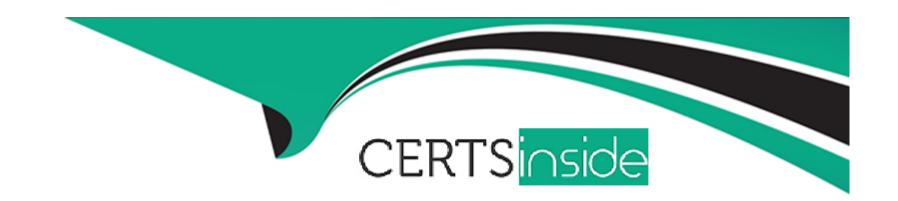

# Free Questions for C\_C4H450\_21 by certsinside

Shared by Franklin on 24-10-2022

For More Free Questions and Preparation Resources

**Check the Links on Last Page** 

# **Question 1**

### **Question Type:** MultipleChoice

Which of the following features are available in SAP S/4HANA Sourcing and Procurement but not in SAP ERP? Note: There are 2 correct answers to this question.

### **Options:**

- A- You can maintain several offers from different suppliers for one request for quotation.
- B- You must enter a supplier number in a request for quotation.
- C- You can send a request for quotation to external sourcing platforms such as SAP Ariba Sourcing.
- D- You can link several requests for quotation (RFQ) using a collective number in the RFQ header.

#### **Answer:**

A, C

# **Question 2**

**Question Type:** MultipleChoice

You want to set up a uniform account determination for all materials of several material types. How can you configure this?

### **Options:**

- A- Assign the same account category reference to the material types.
- B- Assign the same field reference to the material types.
- **C-** Assign the same valuation category to the material types.
- D- Assign the same valuation class to the material types.

#### **Answer:**

Α

### **Question 3**

**Question Type:** MultipleChoice

You are working with purchase scheduling agreements. What are prerequisites for Just-in-Time (JIT) delivery schedule lines? Note: There are 2 correct answers to this question.

### **Options:**

- A- The JIT Sched. Indicator field must be set in the purchasing info record of the material and supplier used in the scheduling agreement.
- B- The MRP views must be maintained in the master record of the material used in the scheduling agreement item.
- C- The JIT Sched. Indicator field must be set in the master record of the material used in the scheduling agreement item.
- D- You must use a document type for which release documentation is active, when creating the scheduling agreement.

#### **Answer:**

C, D

### **Question 4**

**Question Type:** MultipleChoice

In SAP S/4HANA, you are testing the Process Purchase Requisitions SAP Fiori app. Which of the following capabilities does the app offer? Note: There are 3 correct answers to this question.

#### **Options:**

A- Creation of follow-on documents such as purchase orders and requests for quotation

- B- Automatic assignment of sources wherever possible, taking source lists and quotes into account
- C- Dynamic and flexible search and filtering of open purchase requisitions
- D- Automatic creation of purchase orders from assigned purchase requisitions
- E- Automatic proposal of available sources of supply for unassigned purchase requisition items

#### **Answer:**

C, D, E

# **Question 5**

#### **Question Type:** MultipleChoice

Which of the following can you do with an item category? Note: There are 2 correct answers to this question.

#### **Options:**

- A- Change the short description of an item category in customizing.
- B- Map different procurement processes, such as subcontracting or consignment.
- C- Create new custom item categories in customizing.

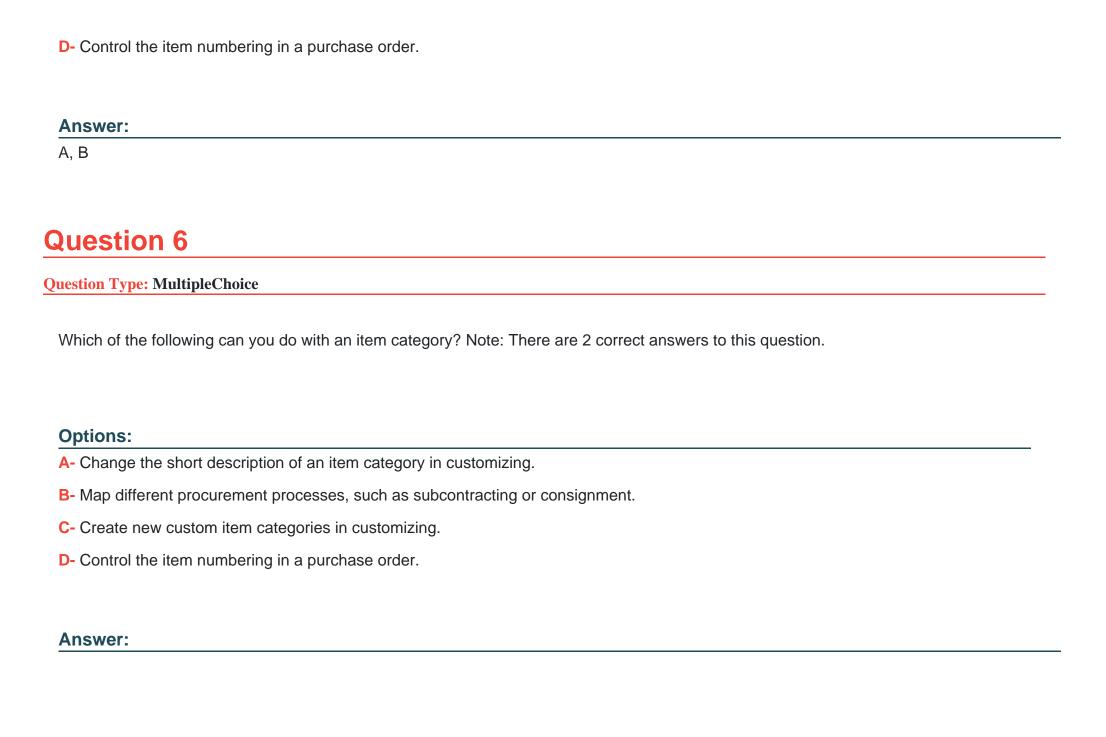

# **Question 7**

### **Question Type:** MultipleChoice

In SAP S/4HANA, you are testing the Process Purchase Requisitions SAP Fiori app. Which of the following capabilities does the app offer? Note: There are 3 correct answers to this question.

### **Options:**

- A- Creation of follow-on documents such as purchase orders and requests for quotation
- B- Automatic assignment of sources wherever possible, taking source lists and quotes into account
- C- Dynamic and flexible search and filtering of open purchase requisitions
- D- Automatic creation of purchase orders from assigned purchase requisitions
- E- Automatic proposal of available sources of supply for unassigned purchase requisition items

#### **Answer:**

C, D, E

# **Question 8**

### **Question Type:** MultipleChoice

You are working with purchase scheduling agreements. What are prerequisites for Just-in-Time (JIT) delivery schedule lines? Note: There are 2 correct answers to this question.

### **Options:**

- A- The JIT Sched. Indicator field must be set in the purchasing info record of the material and supplier used in the scheduling agreement.
- B- The MRP views must be maintained in the master record of the material used in the scheduling agreement item.
- C- The JIT Sched. Indicator field must be set in the master record of the material used in the scheduling agreement item.
- D- You must use a document type for which release documentation is active, when creating the scheduling agreement.

#### **Answer:**

C, D

# To Get Premium Files for C\_C4H450\_21 Visit

https://www.p2pexams.com/products/c\_c4h450\_21

# **For More Free Questions Visit**

https://www.p2pexams.com/sap/pdf/c-c4h450-21

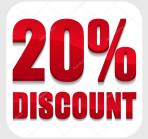